## Comment ajouter « COVID-19 » au vocabulaire de Dragon Medical One

Suivre la procédure suivante pour apprendre à Dragon le terme « COVID-19 ».

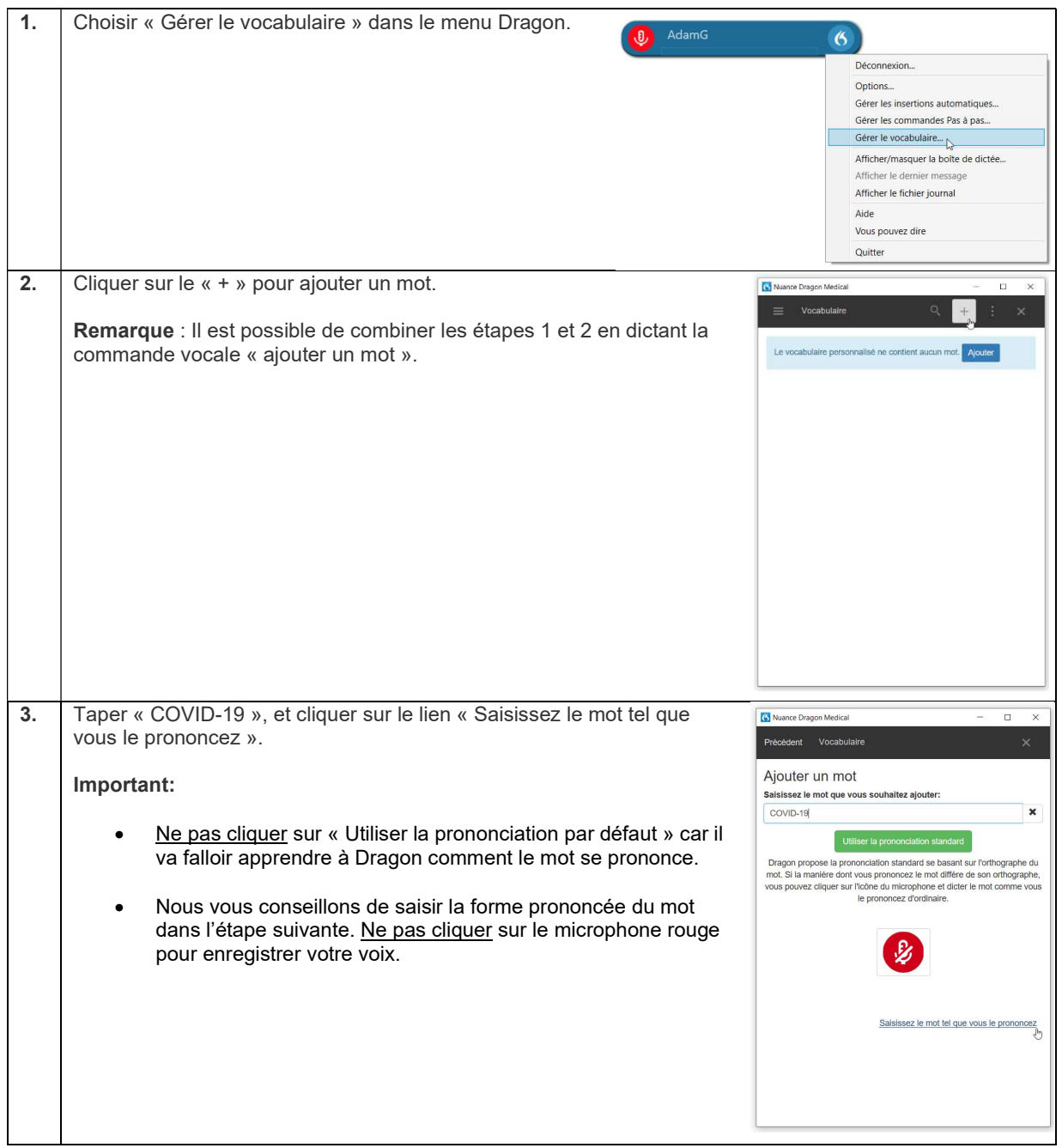

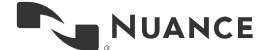

## Comment ajouter « COVID-19 » au vocabulaire de Dragon Medical One Version 1.0

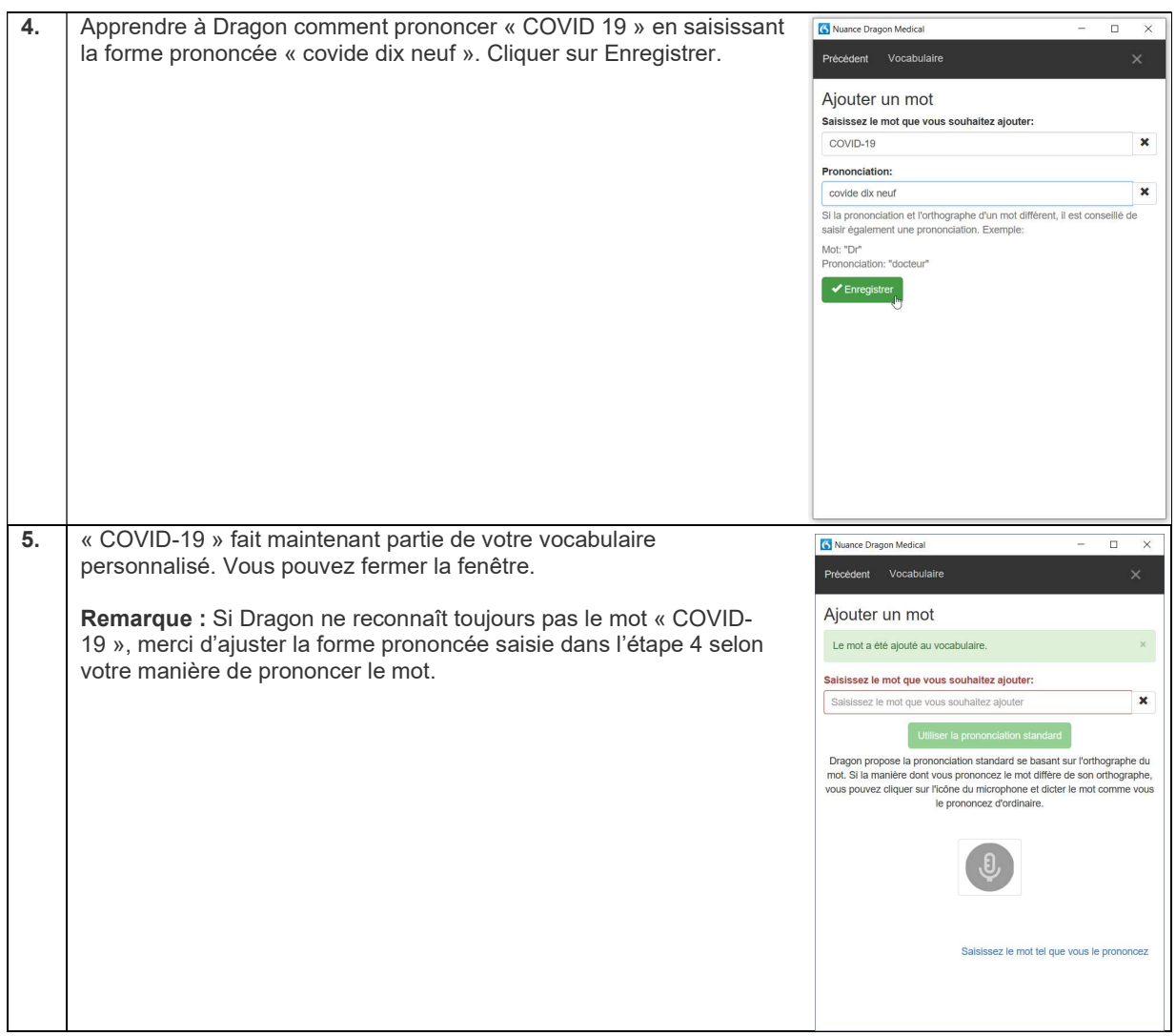

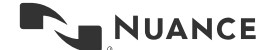

2